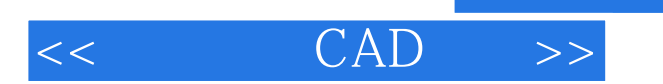

- 13 ISBN 9787502582180
- 10 ISBN 7502582185

出版时间:2006-3

页数:201

PDF

更多资源请访问:http://www.tushu007.com

, tushu007.com

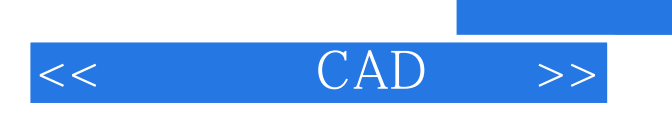

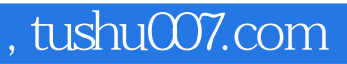

AutoCAD 2005

, tushu007.com

## $<<$   $CAD$   $>>$

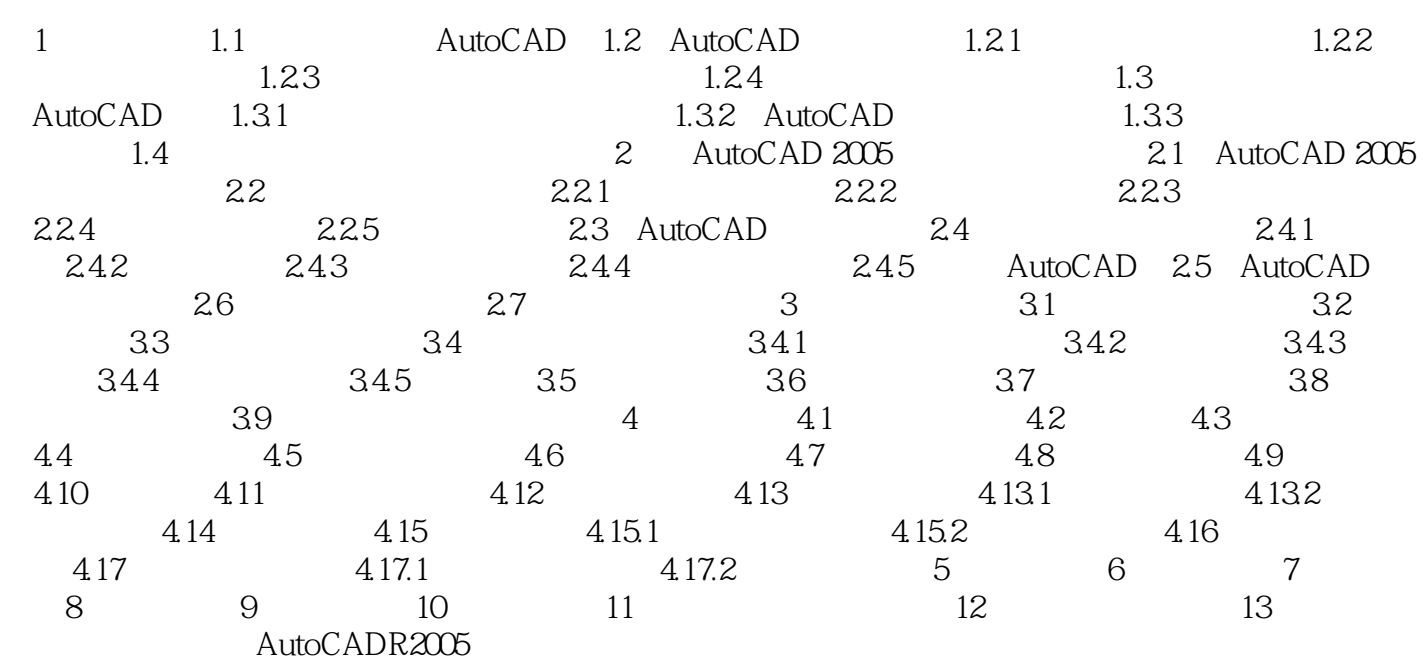

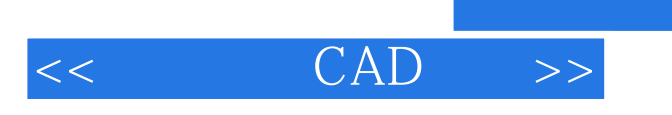

, tushu007.com

本站所提供下载的PDF图书仅提供预览和简介,请支持正版图书。

更多资源请访问:http://www.tushu007.com